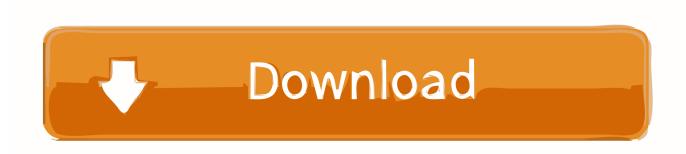

### **Duplicate Cleaner For Mac**

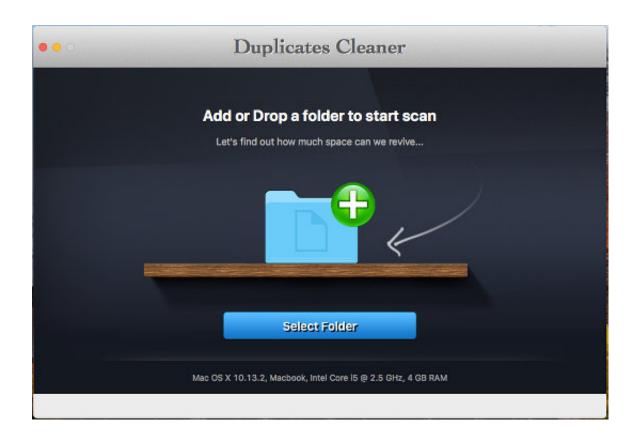

**Duplicate Cleaner For Mac** 

1/4

# Download

2/4

Consultations:Consumers who aren't sure where to start with MAC's line of products can schedule a free 10-minute overview with a MAC consultant to learn about their products.. Their makeup is featured on stage at New York's fashion week, and consumers can find MAC products at select high-end retailers.. This button is available only in macOS Sierra or later Manage storage on your MacThe Storage Management window offers recommendations for optimizing your storage.

- 1. duplicate cleaner
- 2. duplicate cleaner pro crack
- 3. <u>duplicate cleaner app</u>

Good eye supplements for macular degeneration Consumers can also schedule 30, 60 or 90-minute makeup applications with their local MAC representative.. Move your pointer over each segment for more detail Click the Manage button to open the Storage Management window, pictured below.

# duplicate cleaner

duplicate cleaner, duplicate cleaner windows 10, duplicate cleaner pro crack, duplicate cleaner pro review, duplicate cleaner app, duplicate cleaner for iphoto, duplicate cleaner free review, duplicate cleaner pro apk, duplicate cleaner apk, duplicate cleaner free vs pro Bluesoleil Usb Bluetooth Dongle Drivers For Mac

12 or later and enjoy it on your Mac Get more free disk space by removing unnecessary duplicate files and folders from your Mac.. \* If you haven't yet upgraded to macOS Sierra or later, learn about other ways to free up storage space.. If some recommendations are already turned on, you will see fewer recommendations.. Choose Apple menu > About This Mac, then click Storage Each segment of the bar is an estimate of the storage space used by a category of files.. Store in iCloudClick the Store in iCloud button, then choose from these options:Desktop and Documents. Zt2 Cretaceous Calamity Download Link

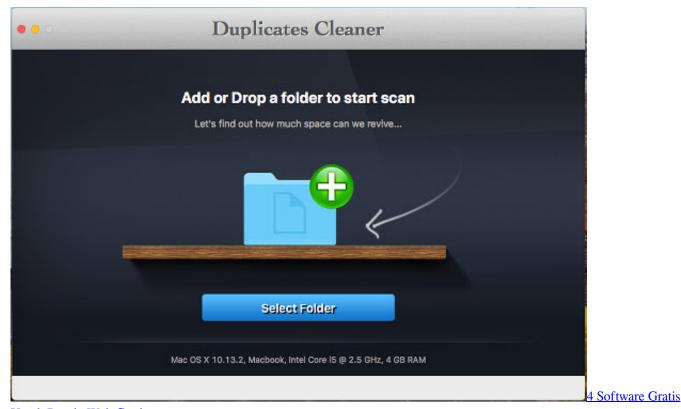

**Untuk Desain Web Gratis** 

# duplicate cleaner pro crack

### Samsung Scx 4215f Drivers For Mac

MAC makeup studio:MAC's first ever makeup studio is now open in New York City Then and now, 100 percent of the purchase price of VIVA GLAM lipstick (minus VAT when applicable) goes toward the MAC AIDS Fund.. When storage space is needed, files, photos, movies, email attachments, and other files that you seldom use are stored in iCloud automatically.. Find out how much storage is available on your MacDownload Duplicate File Finder Remover for macOS 10. Gallery Grabber Qed Mac Gallery Grabber Qed For Mac

## duplicate cleaner app

Mac Os X Snow Leopard Iso For Amd

MAC AIDS Fund:In 1994, RuPaul was the first face of MAC's VIVA GLAM lipstick, a product that was created to raise money and awareness for the AIDS epidemic.. Optimized Storage in macOS Sierra and later\* can save space by storing your content in iCloud and making it available on demand.. Schedule an appointment for a makeup application or lesson customized just for you.. MAC honors individuality and uniqueness, and their makeup allows for dramatic application and creativity.. Each file stays right where you last saved it, and downloads when you open it Files that you've used recently remain on your Mac, along with optimized versions of your photos. e828bfe731 Fl Studio Crossover Mac Vst

e828bfe731

Hyster Reach Stacker Manual: Free Programs, Utilities and Apps

4/4